Selected Solutions for Exercises in Numerical Methods with MATLAB: Implementations and Applications

Gerald W. Recktenwald

Chapter 12

Numerical Integration of Ordinary Differential Equations

The following pages contain solutions to selected end-of-chapter Exercises from the book *Numerical Methods with* Matlab*: Implementations and Applications*, by Gerald W. Recktenwald, © 2001, Prentice-Hall, Upper Saddle River, NJ. The solutions are  $\odot$  2001 Gerald W. Recktenwald. The PDF version of the solutions may be downloaded or stored or printed only for noncommercial, educational use. Repackaging and sale of these solutions in any form, without the written consent of the author, is prohibited.

The latest version of this PDF file, along with other supplemental material for the book, can be found at www.prenhall.com/recktenwald.

12.3 Manually perform three steps of Euler's method to solve

$$
\frac{dy}{dt} = \frac{1}{t+y+1}, \qquad y(0) = 0,
$$

with  $h = 0.2$ .

**Partial Solution:** Euler's method predicts  $y(0.6) = 0.4576112$ .. The exact solution is  $y(0.6) =$ 0.426493.

$$
\overline{\phantom{0}}\qquad \qquad \Diamond
$$

**12.7** (Stoer and Bulirsch [70]) Use Euler's method with  $h = 0.05$  to solve

$$
\frac{dy}{dt} = \sqrt{y}, \qquad y(0) = 0, \qquad 0 \le t \le 2.
$$

Plot a comparison of the numerical solution with the exact solution. Does the plot indicate that there is an error in odeEuler? If there is no error in odeEuler, can you explain the peculiar results? Recompute the solution with odeMidpt and odeRK4. (*Hint*: What happens if the initial condition  $y(0) = \varepsilon_m$  is used instead of  $y(0) = 0$ ?)

**Solution:** The exact solution is  $y = (t/2)^2$ . Evaluating the numerical solution gives  $y_j = 0$  for any h. This result is not due to an error in odeEuler. The behavior of Euler's method is the same as the behavior of any one-step method for this ODE: *all* one-step numerical solutions are  $y_i(t_i) = 0$ regardless of step size.

The general one-step formula is (cf. Equation (12.23))

$$
y_j = y_{j-1} + h\Phi(t, y, h, f)
$$

For this ODE,  $\Phi(t, y, h, f) = 0$  at  $t = 0$  for any h, so that  $y_2 = 0$  (the first step) for any one-step method. Furthermore,  $\Phi(t, y, h, f) = 0$  whenever  $y = 0$  so the numerical solution will remain stuck at  $y_i = 0$  for all j. The trick to solving this problem is to perturb the initial condition, for example, by using  $y(0) = \varepsilon_m$  instead of  $y(0) = 0$ . By intentially introducing this neglible error in the initial condition, the numerical solution will produce  $\Phi(t, y, h, f) \neq 0$  for the first and subsequent time steps.

The odeEulerSqrt function performs two numerical integrations of the ODE using Euler's method. One numerical solution is with  $y(0) = 0$  and the other is with  $y(0) = \varepsilon_m$ .

```
function demoEulerSqrt
% demoEulerSqrt Solve y' = sqrt(y), y(0) = 0; Exact solution: y = (t/2)^2% reference: Bulirsh and Stoer, Chapter 7, exericse 4
diffeq = inline('sqrt(y)','t','y');
tn = 2; y0 = 0;% --- Two solutions differing by the value of y(0)[t1,y1] = odeEuler(diffeq,tn,tn/100,y0);[t2,y2] = odeEuler(diffeq,tn,tn/100,y0+eps);
% --- Evaluate exact solution and plot comparison
ye = (t2/2) . 2;plot(t2,ye,'-',t1,y1,'o',t2,y2,'s');
legend('Exact','y(0)=0','y(0)=\epsilon_m',2);
title('Solutions by odeEuler'); xlabel('t'); ylabel('y');
```
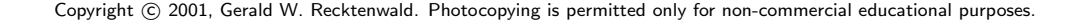

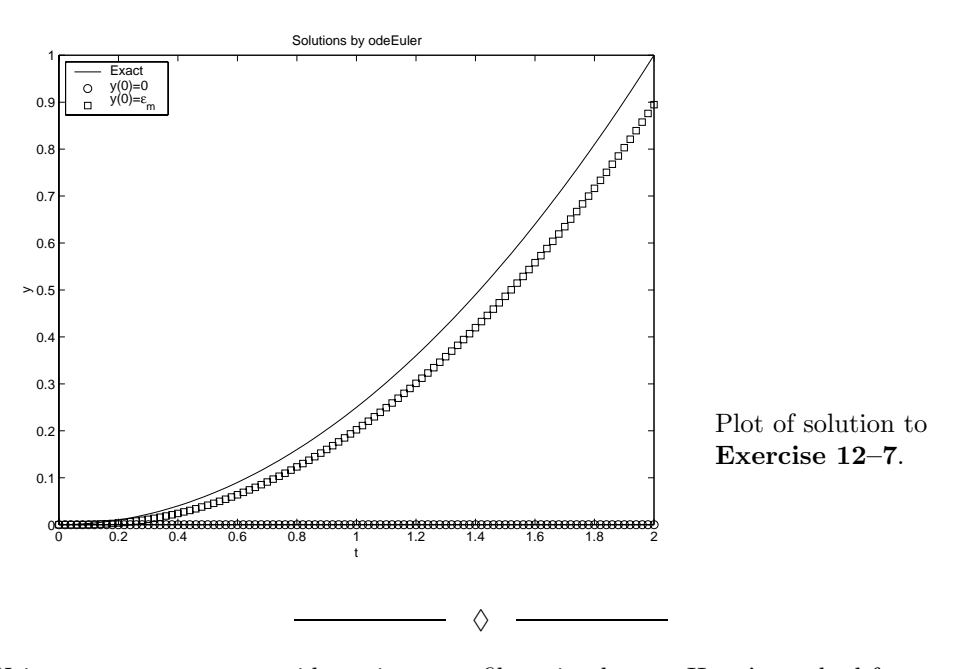

Running odeEulerSqrt produces the plot on the next page.

**12.10** Using odeEuler.m as a guide, write an m-file to implement Heun's method for an arbitrary, first-order ODE. Use your function to solve equation (12.11) for  $h = 0.2$ ,  $h = 0.1$ ,  $h = 0.05$ , and  $h = 0.025$ . Compare the global discretization error of your program with the theoretical prediction of the global discretization error for Heun's method.

**Partial Solution:** The odeHeun function is obtained by making small modifications to either the odeEuler or odeMidpt function. Once odeHeun is written, it can be called (for example) by demoHeun which is a trivial modification of the demoEuler function. The partial output of running demoHeun for  $h = 0.1$ ,  $h = 0.05$ , and  $h = 0.025$  is

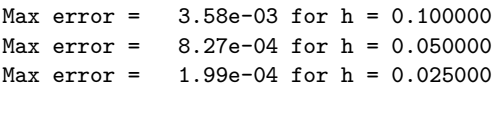

**12.12** For each of the following initial value problems, verify that the given  $y(t)$  is the solution.

♦

(a) 
$$
\frac{dy}{dt} = \frac{t^2}{\alpha} - y;
$$
  $y(0) = 1;$   $\implies$   $y(t) = \frac{1}{\alpha} \left[ t^2 - 2t + 2 + (\alpha - 2)e^{-t} \right]$ 

**Solution (a):** The easiest way to verify that the proposed solution is correct is by direct substitution into the initial value problem. The proposed solution is correct only if it satisfies the ODE *and* the initial condition.

Begin by evaluating  $d/dt$  of the proposed analytical solution.

$$
\frac{d}{dt}\left\{\frac{1}{\alpha}\left[t^2 - 2t + 2 + (\alpha - 2)e^{-t}\right]\right\} = \frac{1}{\alpha}\left[2t - 2 - (\alpha - 2)e^{-t}\right]
$$
\n(\*)

Copyright © 2001, Gerald W. Recktenwald. Photocopying is permitted only for non-commercial educational purposes.

Next, substitute the proposed analytical solution into the right hand side of the ODE

$$
\frac{t^2}{\alpha} - y = \frac{t^2}{\alpha} - \frac{1}{\alpha} \left[ t^2 - 2t + 2 + (\alpha - 2)e^{-t} \right] = \frac{1}{\alpha} \left[ 2t - 2 - (\alpha - 2)e^{-t} \right]
$$
 (\*\*)

Comparing the far right hand side of Equation ( $\star$ ) with the far right hand side of Equation ( $\star\star$ ) we see that the proposed solution satisfies the ODE.

Now, verify the initial condition.

$$
y(0) = \frac{1}{\alpha} [0^2 - (2)(0) + 2 + (\alpha - 2)e^0] = \frac{1}{\alpha} [0 - 0 + 2 + \alpha - 2] = \frac{\alpha}{\alpha} = 1
$$

Therefore, since the proposed solution satisfies both the differential equation an the initial condition, it is a solution to the initial value problem. Since the initial value problem is linear, the solution is unique.

$$
\overline{\phantom{0}}\qquad \qquad \diamond
$$

**12.15** Repeat Exercise 13 using the built-in ode23 method and ode45 methods to solve the equations. Do not attempt to run the sequence of decreasing  $h$  values. (Why not?) Instead, compare the solutions from ode23 and ode45 using the default convergence parameters.

**Solution (a):** Use ode23 and ode45 to solve

$$
\frac{dy}{dt} = \frac{t^2}{\alpha} - y; \quad y(0) = 1;
$$

with  $\alpha = 3$ ,  $y_0 = 1$ ,  $t_n = 2$ . The exact solution is

$$
y(t) = \frac{1}{3} \left[ t^2 - 2t + 2 + e^{-t} \right]
$$

The demoOde2345\_1a uses ode23 and ode45 to obtain the numerical solutions.

```
function demoOde2345_1a
% demoOde2345_1a Integrate dy/dt = (t^2)/3 - y with ode23 and ode45
%<br>% Synopsis:
               demoOde2345_1a
%
% Input: none
%<br>% Output:
             A table comparing the numerical and exact solutions
rhs = inline('(t.^2)/3 - y','t','y'); % rhs of ODE
exact = inline('(t.^2 - 2*t +2 + exp(-t))/3', 't'); % exact solution
tn = 2; y0 = 1; \% stopping time and IC
[t23,y23] = ode23(rhs,tn,1); % solution with ode23<br>[t45,y45] = ode45(rhs,tn,1); % solution with ode45
[t45, y45] = ode45(rhs, tn, 1); % solution with vex = exact(t45); \% Exact solution
yex = exact(t45);plot(t23,y23,'o',t45,y45,'s',t45,yex,'-');
fprintf('\nMax error = %10.2e for ode23\n',norm(y23-exact(t23),inf));
fprintf('Max error = %10.2e for ode45\n',norm(y45-yex,inf));
legend('ode23','ode45','exact');
```
Running odeEulerSqrt produces

Copyright © 2001, Gerald W. Recktenwald. Photocopying is permitted only for non-commercial educational purposes.

>> demoOde2345\_1a

```
Max error = 2.41e-04 for ode23Max error = 1.97e-07 for ode45
```
and the plot on the next page. The plot of the solutions by ode23 and ode45 appear to be in good agreement with the exact solution. A quantitative comparision of the methods shows that ode45 produces a more accurate result. The maximum error (which is the same as the global discretization error) produced by ode45 is much smaller than the maximum error produced by ode23.

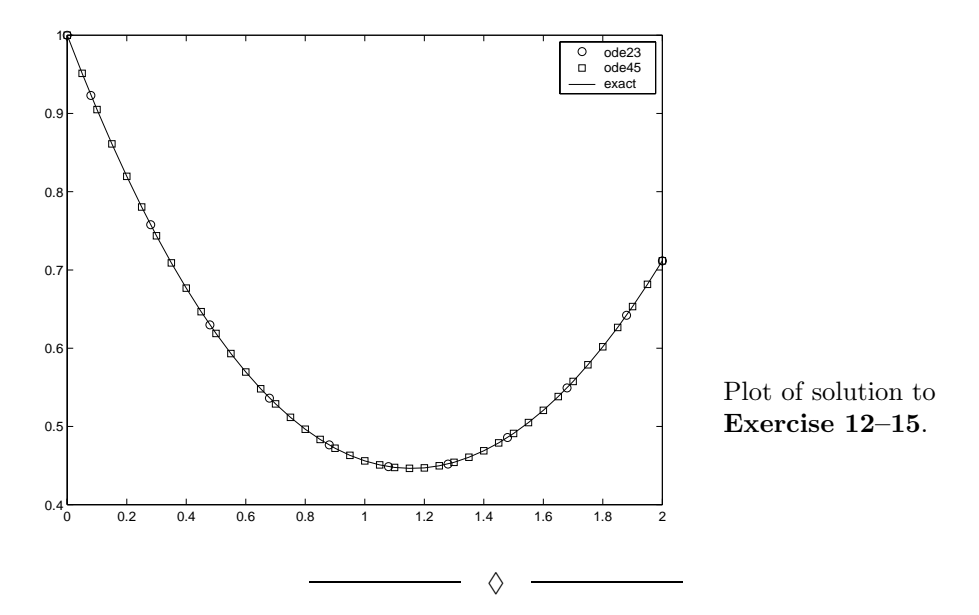

**12.25** Create modified version of the rhsSmd function (see Listing 12.13 on page 723) to implement the following forcing functions for the second order spring–mass–damper system of Example 12.12.

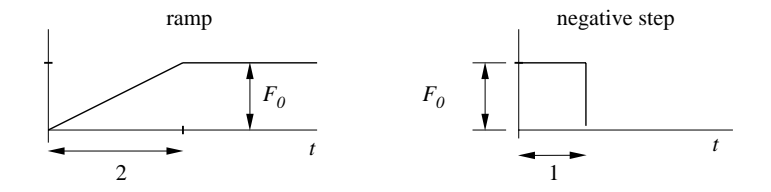

- (a) Sinusoidal force input.  $F(t) = F_0 \sin(\omega t)$ , where  $\omega \neq \omega_n$ .
- (b) Ramp force input from 0 to 2 seconds, then constant at  $F_0$ .
- (c) Constant force of  $F_0$  for a duration of 1 second, then zero force.

Compare the system responses for  $F_0 = 1$ . *Hint*: Write a separate m-file function to evaluate each  $F(t)$  for parts (a), (b), and (c). A particular  $F(t)$  function is then chosen at run-time, not by repeated editing of  $r$ hsSmd. One way to do this is to pass the *name* of the chosen  $F(t)$  m-file through ode45 to the modified rhsSmd function, where the  $F(t)$  function is then called with the built-in feval function. In this implementation, the name of the  $F(t)$  function should also be an input to the modified demoSmd function.

Copyright © 2001, Gerald W. Recktenwald. Photocopying is permitted only for non-commercial educational purposes.

**Partial Solution:** The modified rhsSmd function is called rhsSmdVarInput. The compatible mfile to evaluate step input forcing function is called stepFun. Both m-files are listed on the following page

```
function dydt = rhsSmdVarInput(t,y,flag,zeta,omegan,inFun,u0,tin)
% rhsSmdVarInput RHS of coupled ODEs for a spring-mass-damper system
% Variable forcing functions are specified on input
%
% Synopsis: dydt = r h sSmdVarInput(t, x, flag, zeta, omega, a0)%
% Input: t = time, the independent variable
% y = vector (length 2) of dependent variables<br>% y(1) = displacement and y(2) = velocity
% y(1) = displacement and y(2) = velocity<br>% flag = dummy argument for compatibility with our
% flag = dummy argument for compatibility with ode45<br>% zeta = damping ratio (dimensionless)<br>% omegan = natural frequency (rad/s)<br>% inFun = (string) name of m-file to evaluate forcing
            zeta = damping ratio (dimensionless)
            omega = natural frequency (rad/s)
            inFun = (string) name of m-file to evaluate forcing function
                      Currently allowed functions are 'stepFun', 'rampFun'
            'stepDownFun', and 'sineFun'<br>u0 = magnitude of force input fun
                    = magnitude of force input function
            tin = time scale for force input. Meaning of tin
                      depends on value of inFun:
% % % % % % % % % % % %
                      inFun meaning of tin
% ----- ----------------------------
                     stepFun Time at start of step (tin = 0, usually)
                     rampFun Time at end of ramp, input is constant for t>tin
                     stepDownFun Time at which input is set to zero.
                     For 0 \leq t \leq t in, input is u0<br>sine Fun Time units *per radian* of osc.
                                     Time units *per radian* of oscillatory input.
                                     f = u0*sin(t/tin)%<br>% Output:
              dydt = column vector of dy(i)/dt valuesf = \text{fewal}(\text{inFun}, t, u0, \text{tin});
dydt = [y(2); f - 2*zeta*omegan*y(2) - omegan*omegan*y(1)];
```

```
function f = stepFun(t, u0, tin)% stepFun Step input in force
if t \leq tin, f = 0.0; % zero input before the step<br>else, f = u0; % step input
else, f = u0; % step input
end
```
Copyright © 2001, Gerald W. Recktenwald. Photocopying is permitted only for non-commercial educational purposes.

 $\Diamond$ 

**12.27** Duffing's equation

$$
\frac{d^2x}{dt^2} + kx + x^3 = B\cos t
$$

describes the chaotic dynamics of a circuit with a nonlinear inductor. (See, for example, Moon [57]). Convert this equation to a system of two first-order ODEs, and solve the system for  $k = 0.1$  and  $B = 12$  and  $0 \le t \le 100$ . Create the *Poincaré* map of the system by plotting  $y_2$  versus  $y_1$ .

**Typographical Error:** In the first printing of the book, the problem statement incorrectly asserts that the Poincaré map is obtained by plotting  $dx/dt$  versus t. Instead, the Poincaré map is a plot of the state variables against each other with time as the parameter. For this problem the map is obtained by plotting  $dx/dt$  versus x.

**Partial Solution:** The Poincaré map is shown below

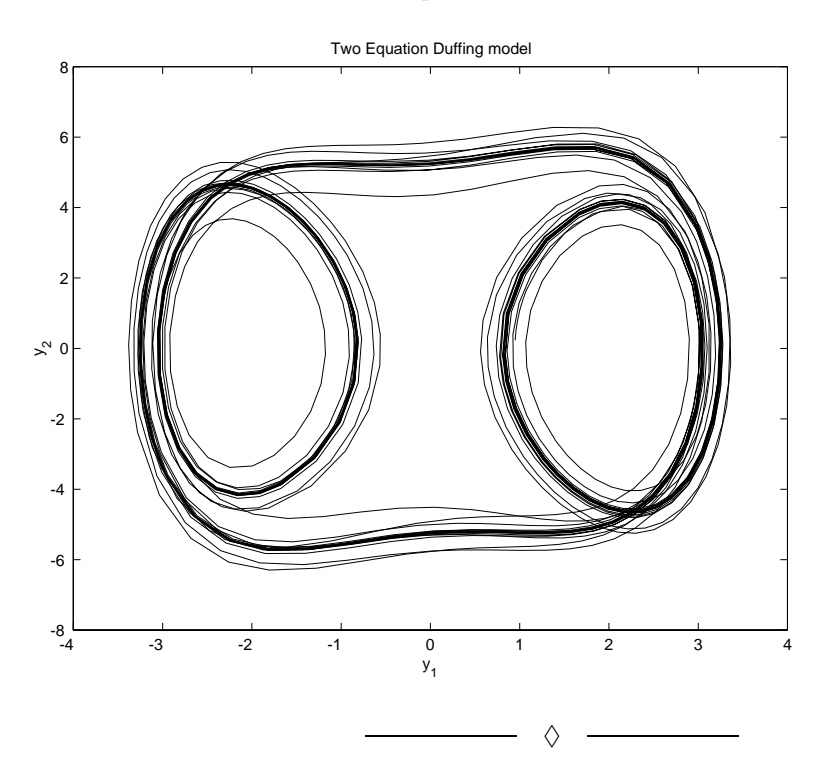

Plot of solution to **Exercise 12–27**.